## **Datumsdetails**

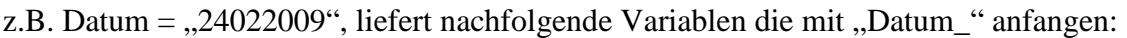

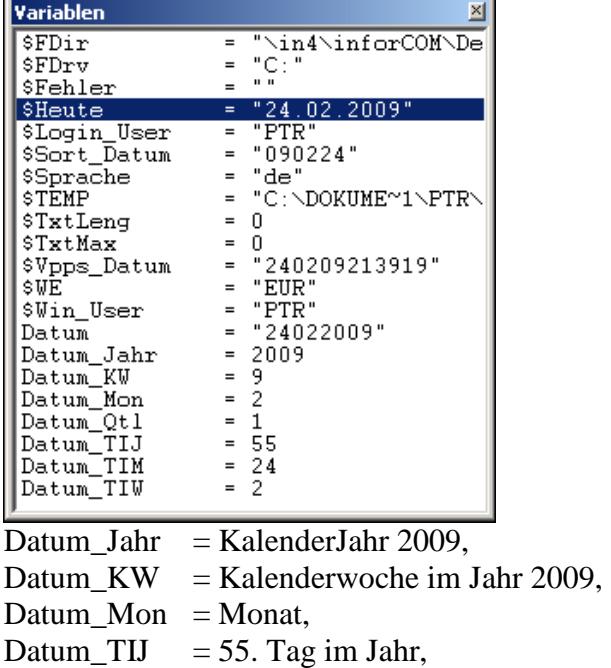

Datum\_TIM = 24. Tag im Monat,

Datum\_TIW = 2. Tag im der Woche = Dienstag.

## **Preissegment ermitteln**

Das aktuelle Preissegment wird ermittelt und als Variable an die E-Logik geliefert:  $aktSeg = 1$  bis 4

## **E-LOGIK**

```
* Preissegment, das aktuelle Preissegment ermitteln 
 * ================================================================== 
aktSeg = 0.
 Lj4: "US.VARIANTS.PREISSEGMENT" (aktSeg). */ www.CAP-Toolbox.de A012.2 
* aktSeg =? 1
```